## **Olympische Kanuanlage am Eiskanal**

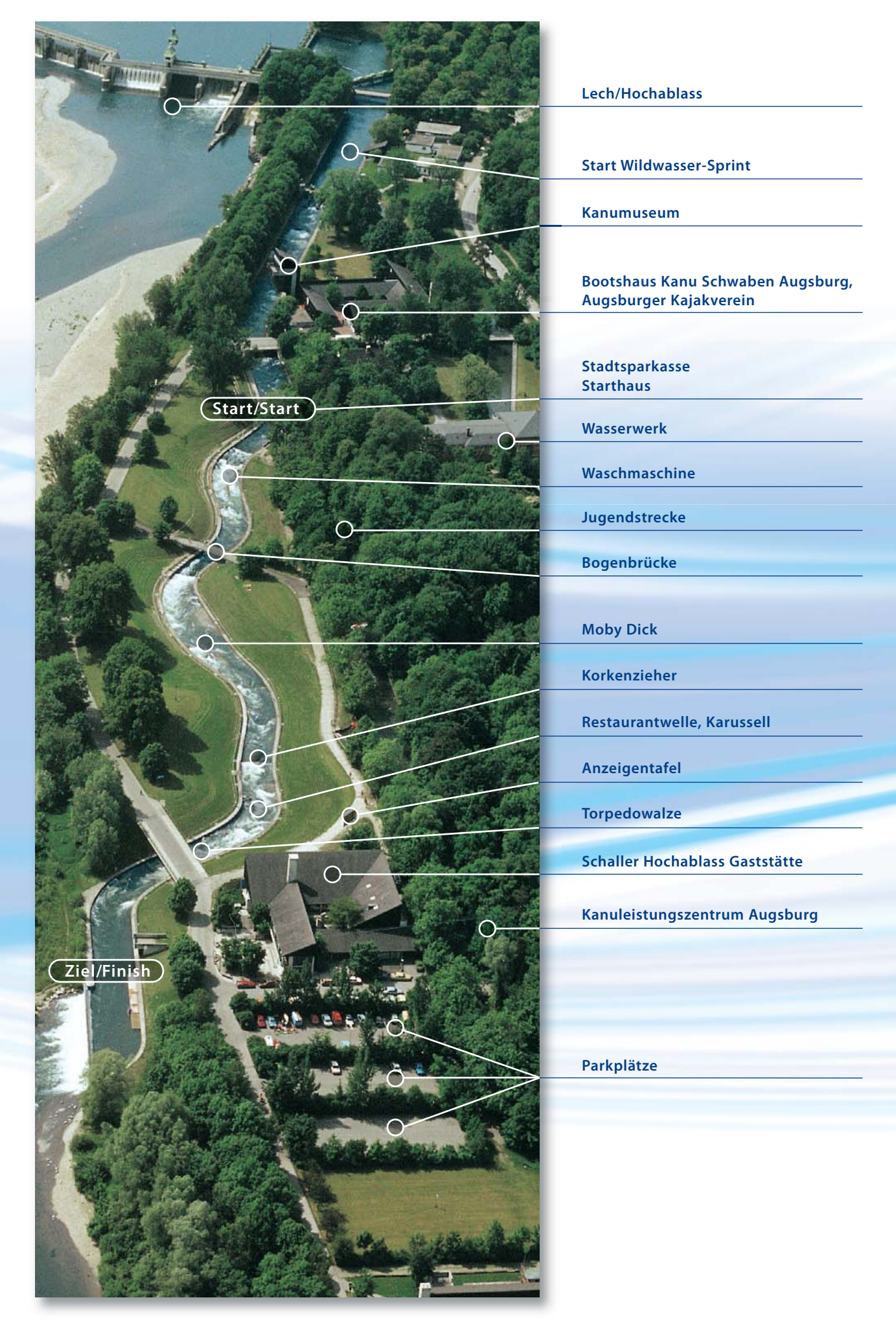